# **PARITÉ HOMME-FEMME**

 **TI Graphique**

### **1. Compétences visées**

Les compétences visées sont proposées à titre indicatif et peuvent être modifiées par le professeur.

• **Valider** : Contrôler la vraisemblance d'une conjecture, d'une hypothèse. Critiquer un résultat.

• **Communiquer** : Rendre compte d'une démarche, d'un résultat.

# **2. Situation problème**

Une grande entreprise internationale prône la parité homme femme au sein de son entreprise. Une association défendant la parité homme femme décide de vérifier ces dires. Elle convoque, au hasard, 100 salariés de cette entreprise. Or, seulement 42 femmes sont représentées. Elle affirme donc que la parité n'est pas respectée.

# **Problématique : Dans cette entreprise, la parité est-elle respectée ?**

#### **A) Proposer une méthode qui permettrait de répondre à la problématique.**

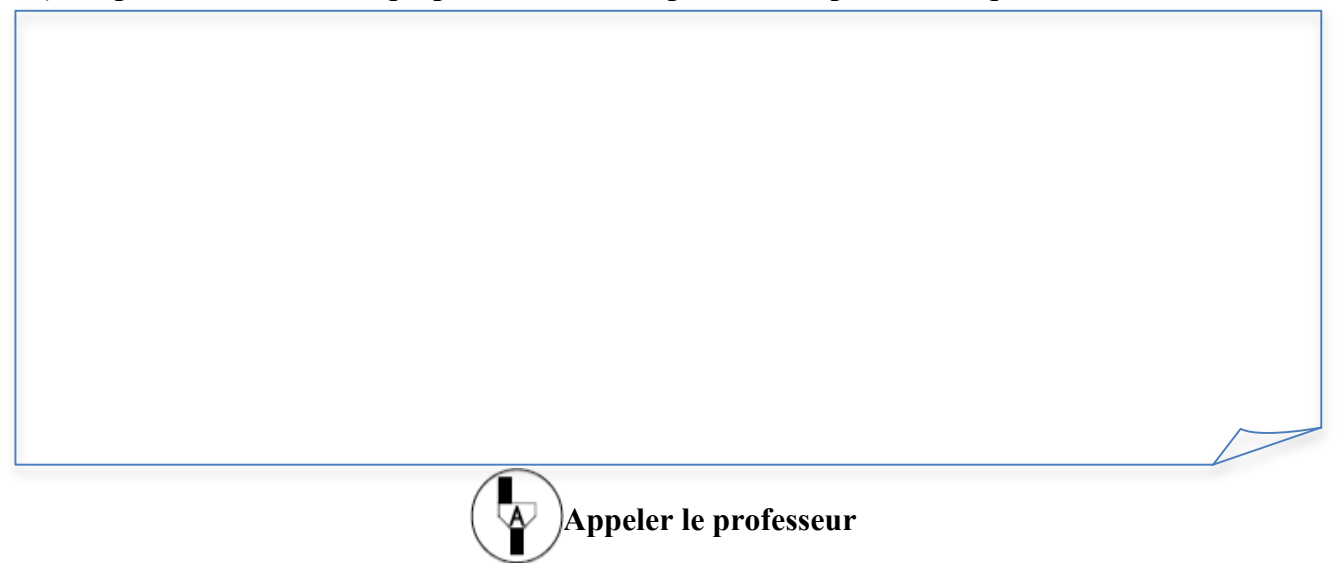

#### **B) Quelle est la fréquence représentant le nombre de femmes relevée par l'association ? S'il y a parité, quelle est la fréquence théorique d'apparition du caractère femme ?**

Ce document est mis à disposition sous licence Creative Commons http://creativecommons.org/licenses/by-nc-sa/2.0/fr/

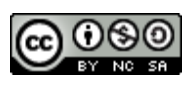

**© Texas Instruments 2014**

.000

**Proba02 élève - 2**

# **3. Proposition de résolution**

On souhaite réaliser 50 échantillons de taille 100 pour lesquels l'apparition du caractère femme a une fréquence égale à 0,5.

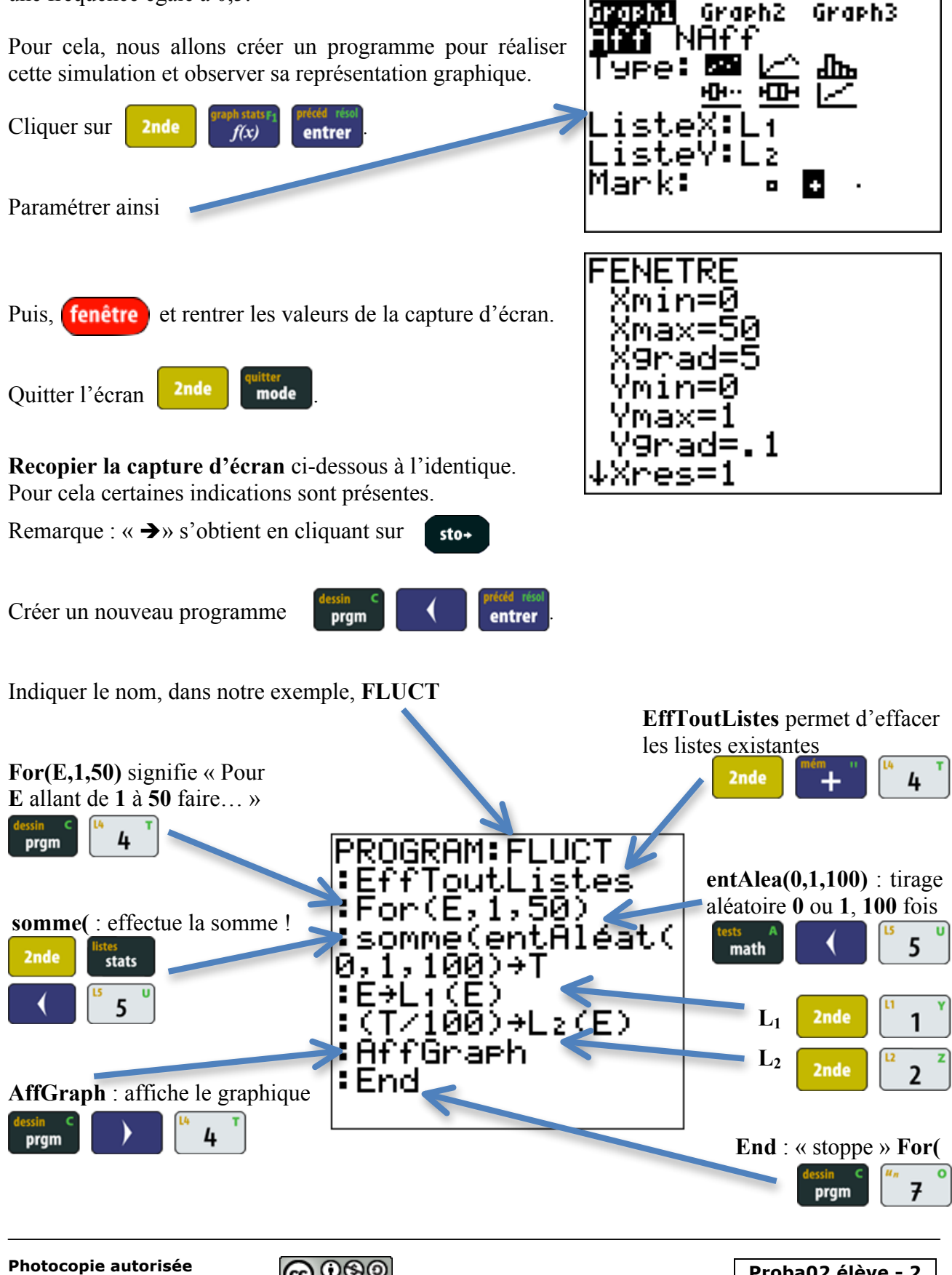

**Photocopie autorisée**

**© Texas Instruments 2014**

Ce n'était pas si difficile  $\odot$ 

Pour sortir de l'interface : **2nde** mode

Maintenant, nous allons exécuter le programme en allant sur

Si c'est le premier de la liste alors reset résol précéd résolu

Nous obtenons le graphique ci-contre.

On sait que l'intervalle de fluctuation est défini par la formule  $[p-1/\sqrt{n}$ ;  $p+1/\sqrt{n}$ ].

# **B) Calculer les bornes de l'intervalle.**

Nous allons tracer ses bornes sur le graphique précédent,

IRV480.4 pour cela :  $f(x)$  et rentrer les valeurs calculées comme sur la capture ci-contre.

**C) Déterminer sur votre graphique, combien d'échantillons ont une fréquence n'appartenant pas à cet intervalle.**

**D) Exprimer ce résultat sous forme de pourcentage. Que peut-on dire ?**

റട

# **C) Répondre à la problématique.**

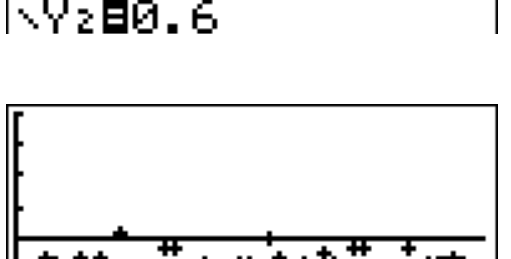

**Azalan Graph2 Graph3** 

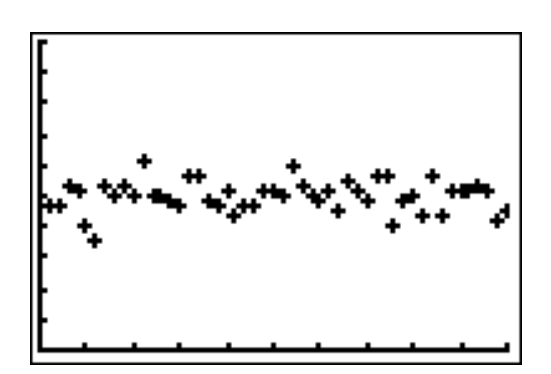

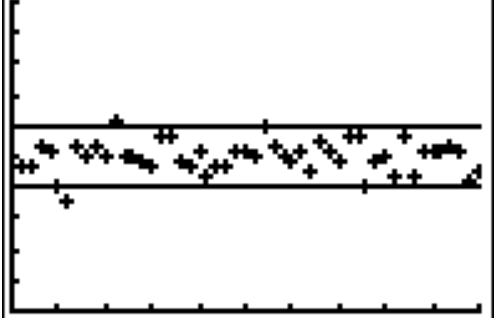

**Proba02 élève - 3**

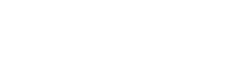

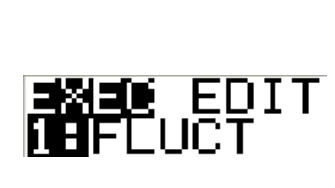